# ltluatex.dtx (LuaTEX-specific support)

## David Carlisle and Joseph Wright<sup>∗</sup>

2017/01/20

## Contents

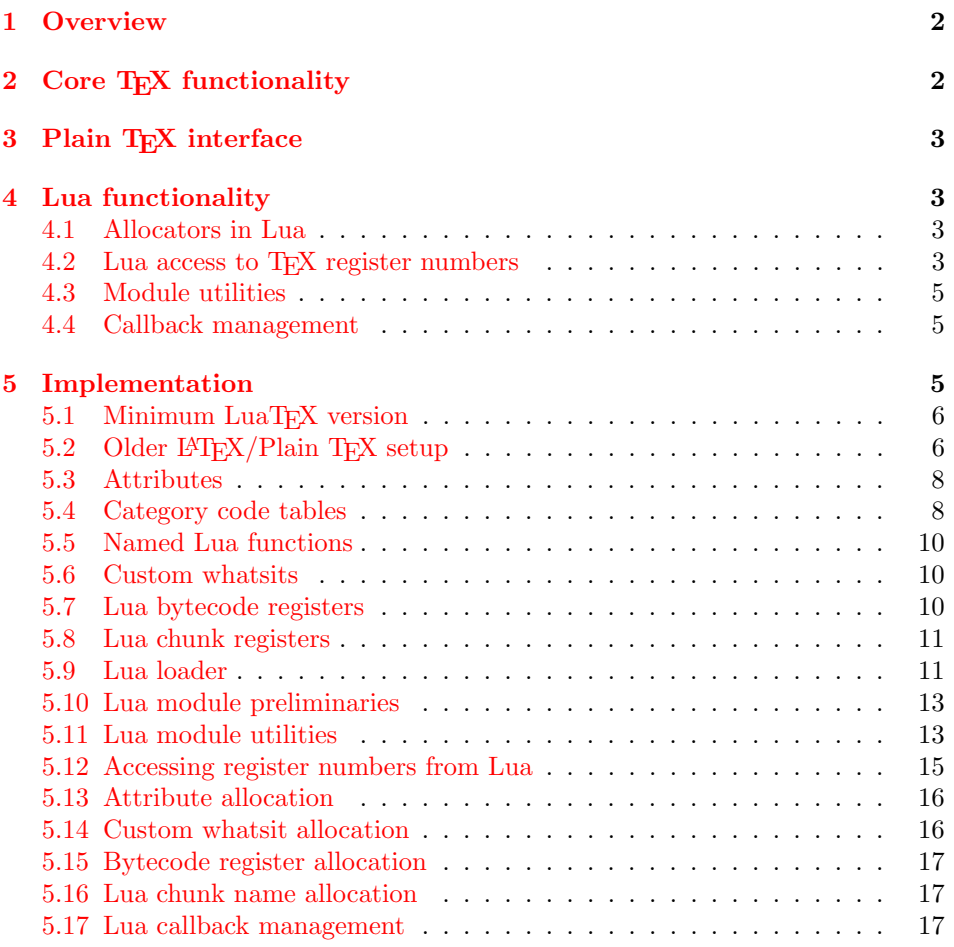

<sup>∗</sup>Significant portions of the code here are adapted/simplified from the packages luatex and luatexbase written by Heiko Oberdiek, Élie Roux, Manuel Pégourié-Gonnar and Philipp Gesang.

## <span id="page-1-0"></span>1 Overview

LuaT<sub>EX</sub> adds a number of engine-specific functions to T<sub>EX</sub>. Several of these require set up that is best done in the kernel or need related support functions. This file provides basic support for LuaTEX at the LATEX  $2\varepsilon$  kernel level plus as a loadable file which can be used with plain TEX and IATEX.

This file contains code for both T<sub>E</sub>X (to be stored as part of the format) and Lua (to be loaded at the start of each job). In the Lua code, the kernel uses the namespace luatexbase.

The following \count registers are used here for register allocation:

\e@alloc@attribute@count Attributes (default 258)

\e@alloc@ccodetable@count Category code tables (default 259)

\e@alloc@luafunction@count Lua functions (default 260)

\e@alloc@whatsit@count User whatsits (default 261)

\e@alloc@bytecode@count Lua bytecodes (default 262)

\e@alloc@luachunk@count Lua chunks (default 263)

(\count 256 is used for \newmarks allocation and \count 257 is used for \newXeTeXintercharclass with XeTEX, with code defined in ltfinal.dtx). With any LAT<sub>E</sub>X  $2\varepsilon$  kernel from 2015 onward these registers are part of the block in the extended area reserved by the kernel (prior to 2015 the LAT<sub>E</sub>X  $2\varepsilon$  kernel did not provide any functionality for the extended allocation area).

## <span id="page-1-1"></span>2 Core T<sub>F</sub>X functionality

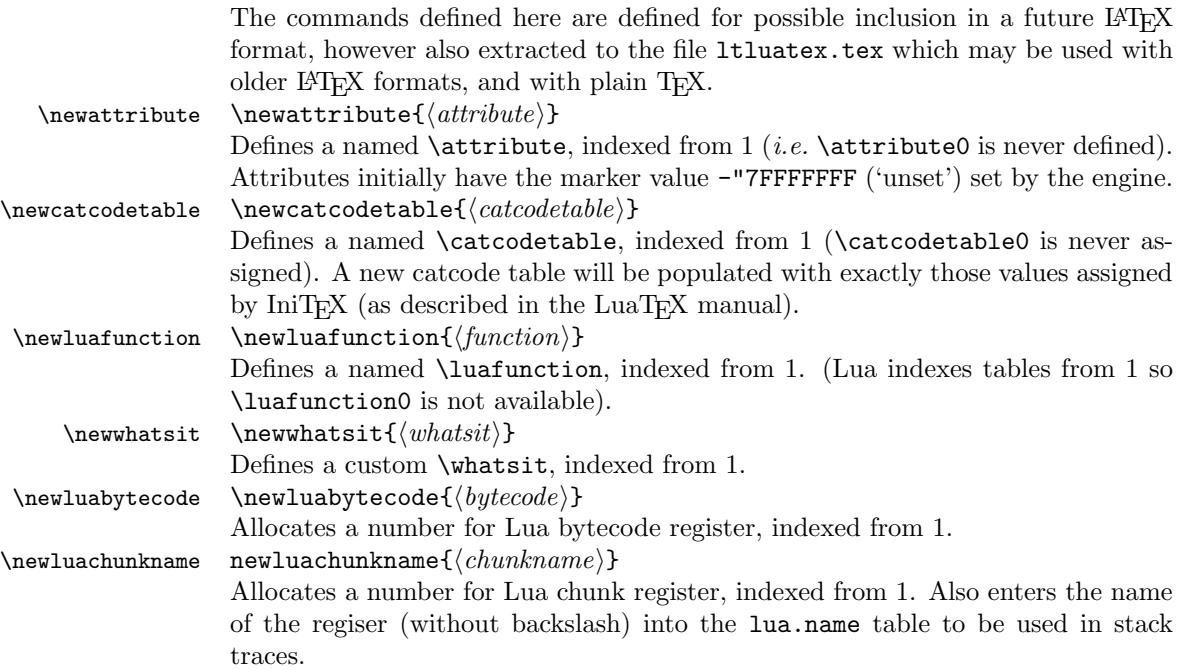

\catcodetable@string \catcodetable@latex \catcodetable@atlebuer

\catcodetable@initex Predefined category code tables with the obvious assignments. Note that the latex and atletter tables set the full Unicode range to the codes predefined by the kernel.

 $\setminus$ setattribute $\{ \langle attribute \rangle\}$ { $\langle value \rangle$ }  $\mathcal{A}(attribute)$ 

> Set and unset attributes in a manner analogous to \setlength. Note that attributes take a marker value when unset so this operation is distinct from setting the value to zero.

## <span id="page-2-0"></span>3 Plain T<sub>E</sub>X interface

The ltluatex interface may be used with plain TFX using \input{ltluatex}. This inputs ltluatex.tex which inputs etex.src (or etex.sty if used with  $\mathbb{F}[\mathbb{F}X]$ ) if it is not already input, and then defines some internal commands to allow the ltluatex interface to be defined.

The luatexbase package interface may also be used in plain T<sub>E</sub>X, as before, by inputting the package \input luatexbase.sty. The new version of luatexbase is based on this ltluatex code but implements a compatibility layer providing the interface of the original package.

## <span id="page-2-1"></span>4 Lua functionality

#### <span id="page-2-2"></span>4.1 Allocators in Lua

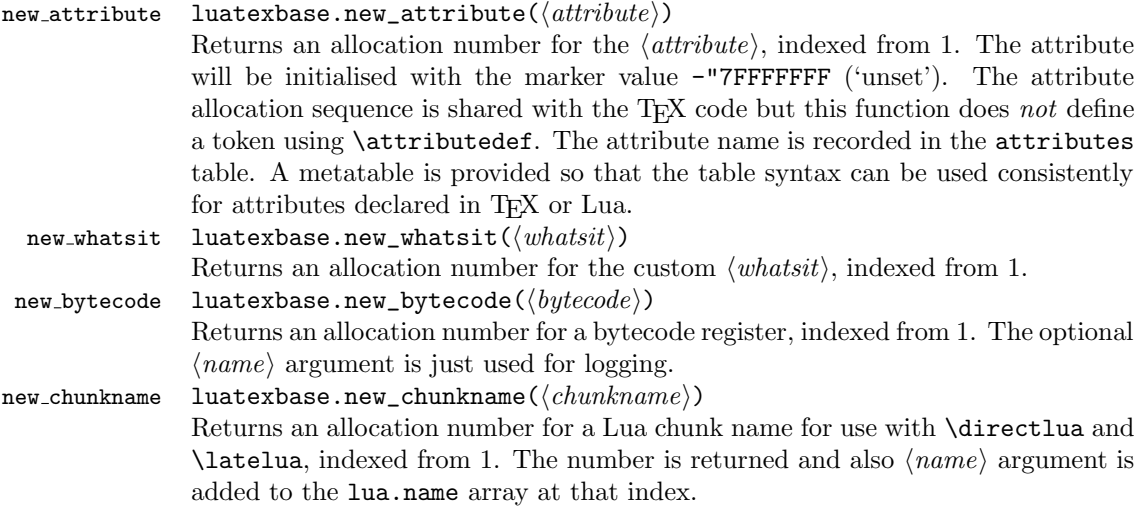

## <span id="page-2-3"></span>4.2 Lua access to TEX register numbers

registernumber luatexbase.registernumer $(\langle name \rangle)$ Sometimes (notably in the case of Lua attributes) it is necessary to access a register by number that has been allocated by T<sub>E</sub>X. This package provides a function to look up the relevant number using LuaT<sub>E</sub>X's internal tables. After for example \newattribute\myattrib, \myattrib would be defined by (say) \myattrib=\attribute15. luatexbase.registernumer("myattrib") would then return the register number, 15 in this case. If the string passed as argument does not correspond to a token defined by \attributedef, \countdef or similar commands, the Lua value false is returned.

As an example, consider the input:

```
\newcommand\test[1]{%
\typeout{#1: \expandafter\meaning\csname#1\endcsname^^J
\space\space\space\space
\directlua{tex.write(luatexbase.registernumber("#1") or "bad input")}%
}}
\test{undefinedrubbish}
```
\test{space}

\test{hbox}

\test{@MM}

\test{@tempdima} \test{@tempdimb}

```
\test{strutbox}
```
\test{sixt@@n}

```
\attrbutedef\myattr=12
\myattr=200
\test{myattr}
```
If the demonstration code is processed with LuaL<sup>AT</sup>EX then the following would be produced in the log and terminal output.

```
undefinedrubbish: \relax
     bad input
space: macro:->
     bad input
hbox: \hbox
     bad input
@MM: \mathchar"4E20
     20000
@tempdima: \dimen14
    14
@tempdimb: \dimen15
     15
strutbox: \char"B
     11
sixt@@n: \char"10
     16
myattr: \attribute12
     12
```
Notice how undefined commands, or commands unrelated to registers do not produce an error, just return false and so print bad input here. Note also that commands defined by \newbox work and return the number of the box register even though the actual command holding this number is a \chardef defined token (there is no \boxdef).

### <span id="page-4-1"></span><span id="page-4-0"></span>4.3 Module utilities

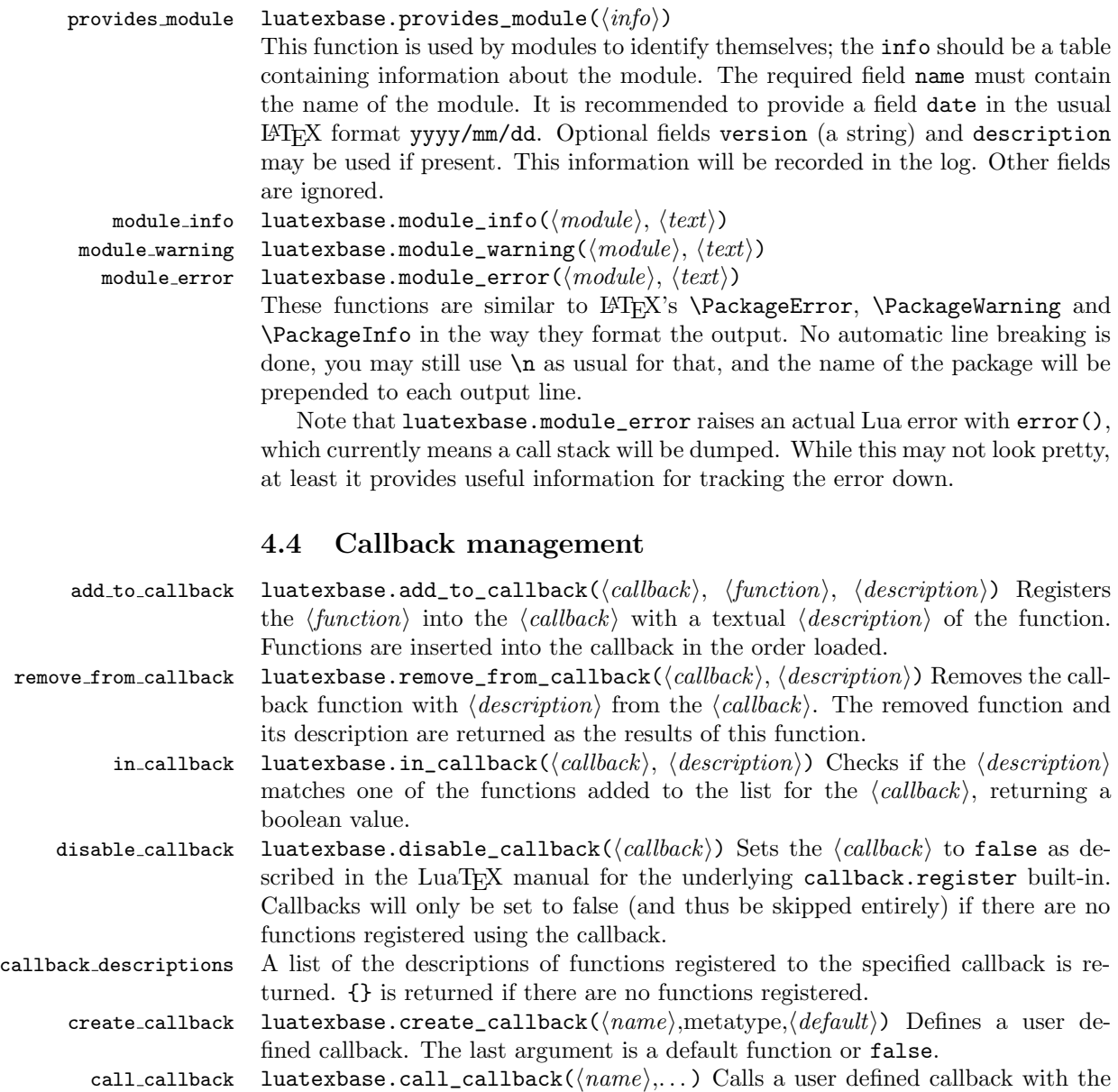

supplied arguments.

## <span id="page-4-2"></span>5 Implementation

 $1$   $\langle$  \*2ekernel | tex | latexrelease $\rangle$ 

 $2 \langle 2$ ekernel | latexrelease $\rangle\i{ifx\directlua\@undefined\else}$ 

### <span id="page-5-0"></span>5.1 Minimum LuaT<sub>EX</sub> version

LuaT<sub>EX</sub> has changed a lot over time. In the kernel support for ancient versions is not provided: trying to build a format with a very old binary therefore gives some information in the log and loading stops. The cut-off selected here relates to the tree-searching behaviour of  $require()$ : from version 0.60, LuaT<sub>EX</sub> will correctly find Lua files in the texmf tree without 'help'.

```
3 (latexrelease)\IncludeInRelease{2015/10/01}
4 \langle 4 (latexrelease) {\nabla}5 \ifnum\luatexversion<60 %
6 \wlog{***************************************************}
7 \wlog{* LuaTeX version too old for ltluatex support *}
8 \wlog{***************************************************}
9 \expandafter\endinput
10 \setminus fi
```
## <span id="page-5-1"></span>5.2 Older  $\langle \text{FTF} X/\text{Plain TF} X \text{ setup} \rangle$

11  $\langle$ \*tex $\rangle$ 

Older LATEX formats don't have the primitives with 'native' names: sort that out. If they already exist this will still be safe.

```
12 \directlua{tex.enableprimitives("",tex.extraprimitives("luatex"))}
```

```
13 \ifx\e@alloc\@undefined
```

```
In pre-2014 LATEX, or plain TEX, load etex. {sty, src}.
14 \ifx\documentclass\@undefined
15 \ifx\loccount\@undefined
16 \input{etex.src}%
17 \sqrt{fi}18 \lambdacatcode'\emptyset=11 %
19 \outer\expandafter\def\csname newfam\endcsname
20 {\alpha\cdot\{\alpha\}}21 \else
22 \RequirePackage{etex}
23 \expandafter\def\csname newfam\endcsname
24 {\alloc@8\fam\char'char\rel' {\alloc@8\fam\char'char\rel' {\alloc@8\fam\char' {\alloc@8\fam\char' {\aloc@8\atop \aloc@8\atop \aloc@8\atop \aloc@8\atop \aloc@8\atop \aloc@8\atop \aloc@8\atop \aloc@8\atop \aloc@8\atop \aloc@8\atop \aloc@8\atop \aloc@8\atop \aloc@8\atop \aloc@8\atop \aloc@8\atop \aloc@8\atop \aloc@8\atop \aloc@8\atop \aloc@8\atop \aloc@8\atop \aloc@8\25 \expandafter\let\expandafter\new@mathgroup\csname newfam\endcsname
26 \bigcup
```
5.2.1 Fixes to etex.src/etex.sty

These could and probably should be made directly in an update to etex.src which already has some LuaT<sub>EX</sub>-specific code, but does not define the correct range for  $LuaT<sub>F</sub>X$ .

```
27 % 2015-07-13 higher range in luatex
28 \edef \et@xmaxregs {\ifx\directlua\@undefined 32768\else 65536\fi}
29 % luatex/xetex also allow more math fam
30 \edef \et@xmaxfam {\ifx\Umathchar\@undefined\sixt@@n\else\@cclvi\fi}
31 \count 270=\et@xmaxregs % locally allocates \count registers
32 \count 271=\et@xmaxregs % ditto for \dimen registers
33 \count 272=\et@xmaxregs % ditto for \skip registers
34 \count 273=\et@xmaxregs % ditto for \muskip registers
```

```
35 \count 274=\et@xmaxregs % ditto for \box registers
```
\count 275=\et@xmaxregs % ditto for \toks registers

\count 276=\et@xmaxregs % ditto for \marks classes

and 256 or 16 fam. (Done above due to plain/L<sup>AT</sup>F<sub>X</sub> differences in ltluatex.)

```
38 % \outer\def\newfam{\alloc@8\fam\chardef\et@xmaxfam}
```
End of proposed changes to etex.src

#### 5.2.2 luatex specific settings

Switch to global cf luatex.sty to leave room for inserts not really needed for luatex but possibly most compatible with existing use.

```
39 \expandafter\let\csname newcount\expandafter\expandafter\endcsname
40 \csname globcount\endcsname
41 \expandafter\let\csname newdimen\expandafter\expandafter\endcsname
42 \csname globdimen\endcsname
43 \expandafter\let\csname newskip\expandafter\expandafter\endcsname
44 \csname globskip\endcsname
45 \expandafter\let\csname newbox\expandafter\expandafter\endcsname
46 \csname globbox\endcsname
```
Define\e@alloc as in latex (the existing macros in etex.src hard to extend to further register types as they assume specific 26x and 27x count range. For compatibility the existing register allocation is not changed.

```
47 \chardef\e@alloc@top=65535
48 \let\e@alloc@chardef\chardef
49 \def\e@alloc#1#2#3#4#5#6{%
50 \global\advance#3\@ne
51 \e@ch@ck{#3}{#4}{#5}#1%
52 \allocationnumber#3\relax
53 \global#2#6\allocationnumber
54 \wlog{\string#6=\string#1\the\allocationnumber}}%
55 \gdef\e@ch@ck#1#2#3#4{%
56 \ifnum#1<#2\else
57 \ifnum#1 = #2\relax58 #1\@cclvi
59 \iint x\count \#4\advance\#1 10 \fi
60 \bigcup \{f_i\}61 \ifnum#1<#3\relax
62 \qquad \text{leless}63 \errmessage{No room for a new \string#4}%
64 \fi
65 \{f_i\}%
  Two simple LAT<sub>E</sub>X macros used in 1tlatex.sty.
66 \long\def\@gobble#1{}
67 \long\def\@firstofone#1{#1}
68 % Fix up allocations not to clash with |etex.src|.
69 \expandafter\csname newcount\endcsname\e@alloc@attribute@count
70 \expandafter\csname newcount\endcsname\e@alloc@ccodetable@count
71 \expandafter\csname newcount\endcsname\e@alloc@luafunction@count
72 \expandafter\csname newcount\endcsname\e@alloc@whatsit@count
```
- 73 \expandafter\csname newcount\endcsname\e@alloc@bytecode@count
- 74 \expandafter\csname newcount\endcsname\e@alloc@luachunk@count

End of conditional setup for plain TEX  $/$  old LATEX.

75 \fi 76  $\langle$ /tex $\rangle$ 

#### <span id="page-7-0"></span>5.3 Attributes

```
\newattribute As is generally the case for the LuaTEX registers we start here from 1. Notably,
               some code assumes that \attribute0 is never used so this is important in this
               case.
```

```
77 \ifx\e@alloc@attribute@count\@undefined
78 \countdef\e@alloc@attribute@count=258
79 \fi
80 \def\newattribute#1{%
81 \e@alloc\attribute\attributedef
82 \e@alloc@attribute@count\m@ne\e@alloc@top#1%
83 }
84 \e@alloc@attribute@count=\z@
```
\setattribute Handy utilities.

```
\unsetattribute
                  85 \def\setattribute#1#2{#1=\numexpr#2\relax}
                  86 \def\unsetattribute#1{#1=-"7FFFFFFF\relax}
```
#### <span id="page-7-1"></span>5.4 Category code tables

```
\newcatcodetable Category code tables are allocated with a limit half of that used by LuaTEX for
                   everything else. At the end of allocation there needs to be an initialisation step.
                   Table 0 is already taken (it's the global one for current use) so the allocation starts
                   at 1.
                    87 \ifx\e@alloc@ccodetable@count\@undefined
                    88 \countdef\e@alloc@ccodetable@count=259
                    89 \fi
                    90 \def\newcatcodetable#1{%
                    91 \e@alloc\catcodetable\chardef
                   92 \e@alloc@ccodetable@count\m@ne{"8000}#1%
                    93 \initcatcodetable\allocationnumber
                   94 }
                    95 \e@alloc@ccodetable@count=\z@
```
\catcodetable@initex Save a small set of standard tables. The Unicode data is read here in using a parser \catcodetable@string \catcodetable@latex be detected. \catcodetable@atletter simplified from that in load-unicode-data: only the nature of letters needs to 96 \newcatcodetable\catcodetable@initex 97 \newcatcodetable\catcodetable@string 98 \begingroup 99 \def\setrangecatcode#1#2#3{%

- 100 \ifnum#1>#2 %
- 101 \expandafter\@gobble
- $102 \qquad \text{leless}$

```
103 \expandafter\@firstofone
```

```
104 \fi
105 {%
106 \catcode#1=#3 %
107 \expandafter\setrangecatcode\expandafter
108 {\number\numexpr#1 + 1\relax}{#2}{#3}
109 }%
110 }
111 \@firstofone{%
112 \catcodetable\catcodetable@initex
113 \catcode0=12 %
114 \catcode13=12 %
115 \catcode37=12 %
116 \setrangecatcode{65}{90}{12}%
117 \setrangecatcode{97}{122}{12}%
118 \catcode92=12 %
119 \catcode127=12 %
120 \savecatcodetable\catcodetable@string
121 \endgroup
122 }%
123 \newcatcodetable\catcodetable@latex
124 \newcatcodetable\catcodetable@atletter
125 \begingroup
126 \def\parseunicodedataI#1;#2;#3;#4\relax{%
127 \parseunicodedataII#1;#3;#2 First>\relax
128 }%
129 \def\parseunicodedataII#1;#2;#3 First>#4\relax{%
130 \ifx\relax#4\relax
131 \expandafter\parseunicodedataIII
132 \qquad \text{leless}133 \expandafter\parseunicodedataIV
134 \fi
135 {#1}#2\relax%
136 }%
137 \def\parseunicodedataIII#1#2#3\relax{%
138 \ifnum 0%
139 \if L#21\fi
140 \if M#21\fi
141 >0 %
142 \catcode"#1=11 %
143 \fi
144 }%
145 \def\parseunicodedataIV#1#2#3\relax{%
146 \read\unicoderead to \unicodedataline
147 \if L#2%
148 \count0="#1 %
149 \expandafter\parseunicodedataV\unicodedataline\relax
150 \fi
151 }%
152 \def\parseunicodedataV#1;#2\relax{%
153 \loop
154 \unless\ifnum\count0>"#1 %
155 \catcode\count0=11 \%156 \advance\count0 by 1 %
157 \repeat
```

```
158 }%
159 \def\storedpar{\par}%
160 \chardef\unicoderead=\numexpr\count16 + 1\relax
161 \openin\unicoderead=UnicodeData.txt %
162 \loop\unless\ifeof\unicoderead %
163 \read\unicoderead to \unicodedataline
164 \unless\ifx\unicodedataline\storedpar
165 \expandafter\parseunicodedataI\unicodedataline\relax
166 \fi
167 \repeat
168 \closein\unicoderead
169 \@firstofone{%
170 \catcode64=12 %
171 \savecatcodetable\catcodetable@latex
172 \catcode64=11 %
173 \savecatcodetable\catcodetable@atletter
174 }
175 \endgroup
```
## <span id="page-9-0"></span>5.5 Named Lua functions

\newluafunction Much the same story for allocating LuaTEX functions except here they are just numbers so they are allocated in the same way as boxes. Lua indexes from 1 so once again slot 0 is skipped.

```
176 \ifx\e@alloc@luafunction@count\@undefined
177 \countdef\e@alloc@luafunction@count=260
178 \fi
179 \def\newluafunction{%
180 \e@alloc\luafunction\e@alloc@chardef
181 \e@alloc@luafunction@count\m@ne\e@alloc@top
182 }
183 \e@alloc@luafunction@count=\z@
```
## <span id="page-9-1"></span>5.6 Custom whatsits

\newwhatsit These are only settable from Lua but for consistency are definable here.

```
184 \ifx\e@alloc@whatsit@count\@undefined
185 \countdef\e@alloc@whatsit@count=261
186 \fi
187 \def\newwhatsit#1{%
188 \e@alloc\whatsit\e@alloc@chardef
189 \e@alloc@whatsit@count\m@ne\e@alloc@top#1%
190 }
191 \e@alloc@whatsit@count=\z@
```
## <span id="page-9-2"></span>5.7 Lua bytecode registers

\newluabytecode These are only settable from Lua but for consistency are definable here.

```
192 \ifx\e@alloc@bytecode@count\@undefined
193 \countdef\e@alloc@bytecode@count=262
194 \fi
195 \def\newluabytecode#1{%
```

```
196 \e@alloc\luabytecode\e@alloc@chardef
197 \e@alloc@bytecode@count\m@ne\e@alloc@top#1%
198 }
199 \e@alloc@bytecode@count=\z@
```
#### <span id="page-10-0"></span>5.8 Lua chunk registers

\newluachunkname As for bytecode registers, but in addition we need to add a string to the lua.name table to use in stack tracing. We use the name of the command passed to the allocator, with no backslash.

```
200 \ifx\e@alloc@luachunk@count\@undefined
201 \countdef\e@alloc@luachunk@count=263
202 \fi
203 \def\newluachunkname#1{%
204 \e@alloc\luachunk\e@alloc@chardef
205 \e@alloc@luachunk@count\m@ne\e@alloc@top#1%
206 {\escapechar\m@ne
207 \directlua{lua.name[\the\allocationnumber]="\string#1"}}%
208 }
209 \e@alloc@luachunk@count=\z@
```
#### <span id="page-10-1"></span>5.9 Lua loader

Load the Lua code at the start of every job. For the conversion of T<sub>E</sub>X into numbers at the Lua side we need some known registers: for convenience we use a set of systematic names, which means using a group around the Lua loader.

```
210 (2ekernel)\everyjob\expandafter{%
211 \langle2ekernel\rangle \the\everyjob
212 \begingroup
213 \attributedef\attributezero=0 %
214 \char`>|{\text{char}} \chardef \char`>|{\text{char}} \charzero =0 %
Note name change required on older luatex, for hash table access.
215 \countdef \CountZero =0 \%216 \dimendef \dimenzero =0 %
217 \mathchardef \mathcharzero =0 %
218 \muskipdef \muskipzero =0 %
219 \skipdef \skipzero =0 %
220 \t{ \toksdef \t{ \tokszero =0 \t{}221 \directlua{require("ltluatex")}
222 \endgroup
223 (2ekernel) }
224 \langle\text{latexrelease}\rangle\Latexrelease
225 % \changes{v1.0b}{2015/10/02}{Fix backing out of \TeX{} code}
226 % \changes{v1.0c}{2015/10/02}{Allow backing out of Lua code}
227 (latexrelease) \IncludeInRelease{0000/00/00}
228 (latexrelease) {\neq}229 (latexrelease)\let\e@alloc@attribute@count\@undefined
230 \langle latexrelease\rangle\let\langlenewattribute\langle@undefined
231 \langlelatexrelease\rangle\let\setminus setattribute\@undefined232 (latexrelease) \let\unsetattribute\@undefined
233 (latexrelease)\let\e@alloc@ccodetable@count\@undefined
234 (latexrelease)\let\newcatcodetable\@undefined
```

```
235 \langlelatexrelease\rangle\let\langlecatcodetable@initex\langle@undefined
236 \langle latexrelease\rangle\let\langlecatcodetable@string\@undefined
237 (latexrelease) \let\catcodetable@latex\@undefined
238 (latexrelease) \let\catcodetable@atletter\@undefined
239 \langle latexrelease\rangle\let\e@alloc@luafunction@count\@undefined
240 \langle latexrelease\rangle\let\langlenewluafunction\langle@undefined
241 \langle latexrelease\rangle\let\e@alloc@luafunction@count\@undefined
242 \text{lease}\left\math>net\newappa\text{sit}\@undefined243 \langle atexrelease\rangle\let\ee0a1loc@whatsit@count\@undefined244 \langlelatexrelease\rangle\let\newcommand{\mbox}{\Delta}let\newcommand{\mbox}{\Delta}245 (latexrelease)\let\e@alloc@bytecode@count\@undefined
246 \langlelatexrelease\rangle\let\newcommand{\mbox}{\Delta}let\lambdanewluachunkname\@undefined
247 (latexrelease)\let\e@alloc@luachunk@count\@undefined
248 \langle latexrelease\rangle\langledirectlua{luatexbase.uninstall()}
```

```
249 \langle latexrelease\rangle\EndIncludeInRelease
```
In \everyjob, if luaotfload is available, load it and switch to TU.

```
250 (latexrelease)\IncludeInRelease{2017/01/01}%
251 (latexrelease) {\bf \{V} \} {\bf \{V} \} in every j \circ b ) {\bf \{V} \}252 (latexrelease)\fontencoding{TU}\let\encodingdefault\f@encoding
253 \langlelatexrelease\rangle\left\{ifx\langledirectlua\langle@undefined\langleelse
254 \langle2ekernel\rangle\verveejob\expandafter{%
255 \langle2ekernel\rangle \the\everyjob
256 \langle*2ekernel, latexrelease\rangle257 \directlua{%
258 %% Horrible hack, locally reset the luatex version number
259 %% This is not required for the source version of luaotfload
260 %% but is required due to an error in the version check in the
261 %% public version (January 2017)
262 %% https://github.com/lualatex/luaotfload/issues/387
263 %% It is expected that this will be removed before TeXLive 2017
264 local tmp_version=tex.luatexversion %
265 tex.luatexversion=199 %
266 if xpcall(function ()%
267 require('luaotfload-main')%
268 end,texio.write_nl) then %
269 local \_void = luaotfload.mainloop()270 else %
271 texio.write_nl('Error in luaotfload: reverting to OT1')%
272 tex.print('\string\\def\string\\encodingdefault{OT1}')%
273 end %
274 tex.luatexversion=tmp_version%
275 }%
276 \let\f@encoding\encodingdefault
277 \expandafter\let\csname ver@luaotfload.sty\endcsname\fmtversion
278 (/2ekernel, latexrelease)
279 \langlelatexrelease\rangle \fi
280 (2ekernel) }
281 (latexrelease) \EndIncludeInRelease
282 (latexrelease) \IncludeInRelease{0000/00/00}%
283 (latexrelease) {\{rU \text{ in} every job}\}284 (latexrelease)\fontencoding{OT1}\let\encodingdefault\f@encoding
285 \langle latexrelease\rangle\EndIncludeInRelease
286 \langle2ekernel | latexrelease\rangle\fi
```
287  $\langle$ /2ekernel | tex | latexrelease)

### <span id="page-12-0"></span>5.10 Lua module preliminaries

288  $\langle$ \*lua $\rangle$ 

Some set up for the Lua module which is needed for all of the Lua functionality added here.

luatexbase Set up the table for the returned functions. This is used to expose all of the public functions.

> luatexbase = luatexbase or { } local luatexbase = luatexbase

Some Lua best practice: use local versions of functions where possible.

```
291 local string_gsub = string.gsub
292 local tex_count = tex.count
293 local tex_setattribute = tex.setattribute
294 local tex_setcount = tex.setcount
295 local texio_write_nl = texio.write_nl
296 local luatexbase_warning
297 local luatexbase_error
```
## <span id="page-12-1"></span>5.11 Lua module utilities

#### 5.11.1 Module tracking

```
modules To allow tracking of module usage, a structure is provided to store information
                  and to return it.
                  298 local modules = modules or \{ \}provides\_module Local function to write to the log.
                  299 local function luatexbase_log(text)
                  300 texio_write_nl("log", text)
                  301 end
                     Modelled on \ProvidesPackage, we store much the same information but with
                 a little more structure.
                  302 local function provides_module(info)
                  303 if not (info and info.name) then
                  304 luatexbase_error("Missing module name for provides_module")
                  305 end
                  306 local function spaced(text)
                  307 return text and (" " .. text) or ""
                  308 end
                  309 luatexbase_log(
                  310 "Lua module: " .. info.name
                  311 .. spaced(info.date)
                  312 .. spaced(info.version)
                  313 .. spaced(info.description)
                  314 )
                 315 modules[info.name] = info
                  316 end
                 317 luatexbase.provides_module = provides_module
```
#### 5.11.2 Module messages

There are various warnings and errors that need to be given. For warnings we can get exactly the same formatting as from TEX. For errors we have to make some changes. Here we give the text of the error in the LATEX format then force an error from Lua to halt the run. Splitting the message text is done using  $\n\cdot$  which takes the place of \MessageBreak.

First an auxiliary for the formatting: this measures up the message leader so we always get the correct indent.

```
318 local function msg_format(mod, msg_type, text)
                319 local leader = ""
                320 local cont
                321 local first_head
                322 if mod == "LaTeX" then
                323 cont = string_gsub(leader, ".", " ")
                324 first_head = leader .. "LaTeX: "
                325 else
                326 first_head = leader .. "Module " .. msg_type
                327 cont = "(" .. mod .. ")"
                328 .. string_gsub(first_head, ".", " ")
                329 first_head = leader .. "Module " .. mod .. " " .. msg_type .. ":"
                330 end
                331 if msg_type == "Error" then
                332 first_head = "\n" .. first_head
                333 end
                334 if string.sub(text,-1) \tilde{ } = "\n" then
                335 text = text .. " "
                336 end
                337 return first_head .. " "
                338 .. string_gsub(
                339 text
                340 .. "on input line "
                341 .. tex.inputlineno, "\n", "\n" .. cont .. " "
                342 )
                343 .. "\ln"
                344 end
  module\_info
Write messages.
module\_warning
345 local function module_info(mod, text)
 module\_error
               346 texio_write_nl("log", msg_format(mod, "Info", text))
                347 end
                348 luatexbase.module info = module info
                349 local function module_warning(mod, text)
                350 texio_write_nl("term and log",msg_format(mod, "Warning", text))
                351 end
                352 luatexbase.module_warning = module_warning
                353 local function module_error(mod, text)
                354 error(msg_format(mod, "Error", text))
                355 end
                356 luatexbase.module error = module errorDedicated versions for the rest of the code here.
```

```
357 function luatexbase_warning(text)
```

```
358 module_warning("luatexbase", text)
359 end
360 function luatexbase_error(text)
361 module_error("luatexbase", text)
362 end
```
## <span id="page-14-0"></span>5.12 Accessing register numbers from Lua

Collect up the data from the TEX level into a Lua table: from version 0.80, LuaTEX makes that easy.

```
363 local luaregisterbasetable = { }
364 local registermap = {
365 attributezero = "assign_attr" ,
366 charzero = "char_given"<br>367 CountZero = "assign_int"
" --- --- --- --- ---<br>"367 CountZero = "assign_int"<br>368 dimenzero = "assign_dime
                    = "assign_dimen"
369 mathcharzero = "math_given"
370 muskipzero = "assign_mu_skip"
371 skipzero = "assign_skip"
372 tokszero = "assign_toks"
373 }
374 local createtoken
375 if tex.luatexversion > 81 then
376 createtoken = token.create
377 elseif tex.luatexversion > 79 then
378 createtoken = newtoken.create
379 end
380 local hashtokens = tex.hashtokens()
381 local luatexversion = tex.luatexversion
382 for i,j in pairs (registermap) do
383 if luatexversion < 80 then
384 luaregisterbasetable[hashtokens[i][1]] =
385 hashtokens[i][2]
386 else
387 luaregisterbasetable[j] = createtoken(i).mode
388 end
389 end
```
registernumber Working out the correct return value can be done in two ways. For older LuaTFX releases it has to be extracted from the hashtokens. On the other hand, newer LuaT<sub>E</sub>X's have newtoken, and whilst .mode isn't currently documented, Hans Hagen pointed to this approach so we should be OK.

```
390 local registernumber
391 if luatexversion < 80 then
392 function registernumber(name)
393 local nt = hashtokens[name]
394 if(nt and luaregisterbasetable[nt[1]]) then
395 return nt[2] - luaregisterbasetable[nt[1]]
396 else
397 return false
398 end
399 end
400 else
```

```
401 function registernumber(name)
402 local nt = createtoken(name)
403 if(luaregisterbasetable[nt.cmdname]) then
404 return nt.mode - luaregisterbasetable[nt.cmdname]
405 else
406 return false
407 end
408 end
409 end
410 luatexbase.registernumber = registernumber
```
### <span id="page-15-0"></span>5.13 Attribute allocation

new\\_attribute As attributes are used for Lua manipulations its useful to be able to assign from this end.

```
411 local attributes=setmetatable(
412 \text{ } f,
413 {
414 __index = function(t, key)
415 return registernumber(key) or nil
416 end}
417 )
418 luatexbase.attributes=attributes
419 local function new_attribute(name)
420 tex_setcount("global", "e@alloc@attribute@count",
421 tex_count["e@alloc@attribute@count"] + 1)
422 if tex_count["e@alloc@attribute@count"] > 65534 then
423 luatexbase_error("No room for a new \\attribute")
424 end
425 attributes[name]= tex_count["e@alloc@attribute@count"]
426 luatexbase_log("Lua-only attribute " .. name .. " = " ..
427 tex_count["e@alloc@attribute@count"])
428 return tex_count["e@alloc@attribute@count"]
429 end
430 luatexbase.new_attribute = new_attribute
```
#### <span id="page-15-1"></span>5.14 Custom whatsit allocation

new\\_whatsit Much the same as for attribute allocation in Lua.

```
431 local function new_whatsit(name)
432 tex_setcount("global", "e@alloc@whatsit@count",
433 tex_count["e@alloc@whatsit@count"] + 1)
434 if tex_count["e@alloc@whatsit@count"] > 65534 then
435 luatexbase_error("No room for a new custom whatsit")
436 end
437 luatexbase \log "Custom whatsit " .. (name or "") .. " = " ..
438 tex_count["e@alloc@whatsit@count"])
439 return tex_count["e@alloc@whatsit@count"]
440 end
441 luatexbase.new_whatsit = new_whatsit
```
#### <span id="page-16-0"></span>5.15 Bytecode register allocation

new\\_bytecode Much the same as for attribute allocation in Lua. The optional  $\langle name \rangle$  argument is used in the log if given.

```
442 local function new_bytecode(name)
443 tex_setcount("global", "e@alloc@bytecode@count",
444 tex_count["e@alloc@bytecode@count"] + 1)
445 if tex_count["e@alloc@bytecode@count"] > 65534 then
446 luatexbase_error("No room for a new bytecode register")
447 end
448 luatexbase_log("Lua bytecode " .. (name or "") .. " = " ..
449 tex_count["e@alloc@bytecode@count"])
450 return tex_count["e@alloc@bytecode@count"]
451 end
452 luatexbase.new_bytecode = new_bytecode
```
#### <span id="page-16-1"></span>5.16 Lua chunk name allocation

```
new\_chunkname As for bytecode registers but also store the name in the lua.name table.
                 453 local function new_chunkname(name)
```

```
454 tex_setcount("global", "e@alloc@luachunk@count",
455 tex_count["e@alloc@luachunk@count"] + 1)
456 local chunkname_count = tex_count["e@alloc@luachunk@count"]
457 chunkname_count = chunkname_count + 1
458 if chunkname_count > 65534 then
459 luatexbase_error("No room for a new chunkname")
460 end
461 lua.name[chunkname_count]=name
462 luatexbase_log("Lua chunkname " .. (name or "") .. " = " ..
463 chunkname_count .. "\n")
464 return chunkname_count
465 end
466 luatexbase.new_chunkname = new_chunkname
```
#### <span id="page-16-2"></span>5.17 Lua callback management

The native mechanism for callbacks in LuaT<sub>EX</sub> allows only one per function. That is extremely restrictive and so a mechanism is needed to add and remove callbacks from the appropriate hooks.

#### 5.17.1 Housekeeping

The main table: keys are callback names, and values are the associated lists of functions. More precisely, the entries in the list are tables holding the actual function as func and the identifying description as description. Only callbacks with a non-empty list of functions have an entry in this list.

```
467 local callbacklist = callbacklist or \{ \}
```
Numerical codes for callback types, and name-to-value association (the table keys are strings, the values are numbers).

```
468 local list, data, exclusive, simple = 1, 2, 3, 4
469 local types = {
470 list = list,
```

```
471 data = data,
472 exclusive = exclusive,
473 simple = simple,
474 }
```
Now, list all predefined callbacks with their current type, based on the LuaTEX manual version 1.01. A full list of the currently-available callbacks can be obtained using

```
\directlua{
  for i,_ in pairs(callback.list()) do
   texio.write_nl("- " .. i)
  end
}
\bye
```
in plain LuaTEX. (Some undocumented callbacks are omitted as they are to be removed.)

local callbacktypes = callbacktypes or {

Section 8.2: file discovery callbacks.

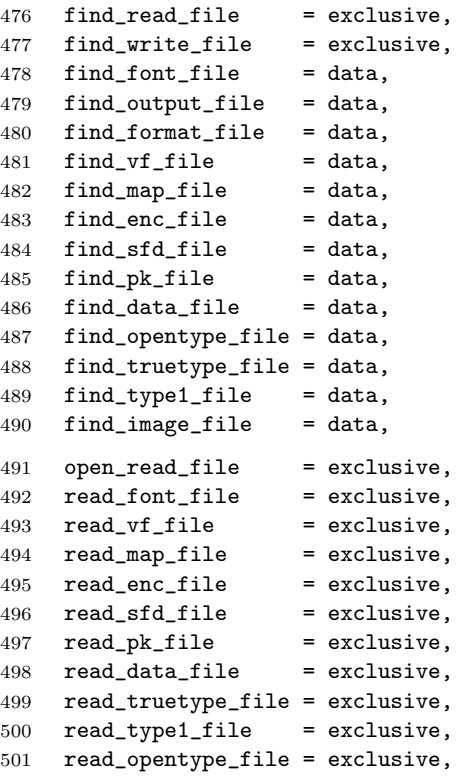

Not currently used by luatex but included for completeness. may be used by a font handler.

 find\_cidmap\_file = data, read\_cidmap\_file = exclusive,

Section 8.3: data processing callbacks.

```
504 process_input_buffer = data,
                  505 process_output_buffer = data,
                  506 process_jobname = data,
                  Section 8.4: node list processing callbacks.
                  507 contribute_filter = simple,<br>508 buildpage_filter = simple,
                  508 buildpage_filter = simple,<br>509 build_page_insert = exclusive.
                  509 build_page_insert
                  510 pre_linebreak_filter = list,<br>511 linebreak filter = list.
                  511 linebreak filter
                  512 append_to_vlist_filter = list,
                  513 post_linebreak_filter = list,
                  514 hpack_filter = list,
                  515 vpack_filter = list,
                  516 hpack_quality = list,
                  517 vpack_quality = list,
                  518 pre_output_filter = list,
                  519 process_rule = list,
                  520 hyphenate = simple,
                  521 ligaturing = simple,
                  522 kerning = simple,
                  523 insert_local_par = simple,
                  524 mlist_to_hlist = list,
                  Section 8.5: information reporting callbacks.
                  525 pre_dump = simple,
                  526 start_run = simple,
                  527 stop_run = simple,
                  528 start_page_number = simple,
                  529 stop_page_number = simple,
                  530 show_error_hook = simple,
                  531 show_warning_message = simple,
                  532 show_error_message = simple,
                  533 show_lua_error_hook = simple,<br>534 start_file = simple,
                  534 start_file
                  535 stop_file = simple,
                  536 call_edit = simple,
                  Section 8.6: PDF-related callbacks.
                  537 finish_pdffile = data,
                  538 finish_pdfpage = data,
                  Section 8.7: font-related callbacks.
                  539 define_font = exclusive,
                  540 }
                  541 luatexbase.callbacktypes=callbacktypes
callback.register Save the original function for registering callbacks and prevent the original be-
                  ing used. The original is saved in a place that remains available so other more
                  sophisticated code can override the approach taken by the kernel if desired.
```

```
542 local callback_register = callback_register or callback.register
543 function callback.register()
544 luatexbase_error("Attempt to use callback.register() directly\n")
545 end
```
#### 5.17.2 Handlers

The handler function is registered into the callback when the first function is added to this callback's list. Then, when the callback is called, the handler takes care of running all functions in the list. When the last function is removed from the callback's list, the handler is unregistered.

More precisely, the functions below are used to generate a specialized function (closure) for a given callback, which is the actual handler.

The way the functions are combined together depends on the type of the callback. There are currently 4 types of callback, depending on the calling convention of the functions the callback can hold:

- simple is for functions that don't return anything: they are called in order, all with the same argument;
- data is for functions receiving a piece of data of any type except node list head (and possibly other arguments) and returning it (possibly modified): the functions are called in order, and each is passed the return value of the previous (and the other arguments untouched, if any). The return value is that of the last function;
- list is a specialized variant of *data* for functions filtering node lists. Such functions may return either the head of a modified node list, or the boolean values true or false. The functions are chained the same way as for data except that for the following. If one function returns false, then false is immediately returned and the following functions are not called. If one function returns true, then the same head is passed to the next function. If all functions return true, then true is returned, otherwise the return value of the last function not returning true is used.
- exclusive is for functions with more complex signatures; functions in this type of callback are not combined: An error is raised if a second callback is registered..

Handler for data callbacks.

```
546 local function data_handler(name)
547 return function(data, ...)
548 for _,i in ipairs(callbacklist[name]) do
549 data = i.func(data,...)
550 end
551 return data
552 end
553 end
```
Handler for exclusive callbacks. We can assume callbacklist[name] is not empty: otherwise, the function wouldn't be registered in the callback any more.

```
554 local function exclusive_handler(name)
555 return function(...)
556 return callbacklist[name][1].func(...)
557 end
558 end
```
Handler for list callbacks.

```
559 local function list_handler(name)
```

```
560 return function(head, ...)
561 local ret
562 local alltrue = true
563 for _,i in ipairs(callbacklist[name]) do
564 ret = i.func(head, ...)
565 if ret == false then
566 luatexbase_warning(
567 "Function '" .. i.description .. "' returned false\n"
568 .. "in callback '" .. name .."'"
569 )
570 break
571 end
572 if ret \tilde{} = true then
573 alltrue = false
574 head = ret
575 end
576 end
577 return alltrue and true or head
578 end
579 end
Handler for simple callbacks.
580 local function simple_handler(name)
581 return function(...)
582 for _,i in ipairs(callbacklist[name]) do
583 i.func(...)
584 end
585 end
586 end
  Keep a handlers table for indexed access.
```

```
587 local handlers = {
588 [data] = data_handler,
589 [exclusive] = exclusive_handler,<br>590 [list] = list_handler,
590 [list] = list_handler,
591 [simple] = simple_handler,
592 }
```
## 5.17.3 Public functions for callback management

Defining user callbacks perhaps should be in package code, but impacts on add\_to\_callback. If a default function is not required, it may be declared as false. First we need a list of user callbacks.

```
593 local user_callbacks_defaults = \{ \}
```

```
create\_callback The allocator itself.
                594 local function create_callback(name, ctype, default)
                595 if not name or name == ""
                596 or not ctype or ctype == ""
                597 then
                598 luatexbase_error("Unable to create callback:\n" ..
                599 "valid callback name and type required")
                600 end
                601 if callbacktypes[name] then
```

```
602 luatexbase_error("Unable to create callback '" .. name ..
                 603 "':\n604 end
                 605 if default \tilde{=} false and type (default) \tilde{=} "function" then
                 606 luatexbase_error("Unable to create callback '" .. name ..
                 607 ":\ndefault is not a function")
                 608 end
                 609 user_callbacks_defaults[name] = default
                 610 callbacktypes[name] = types[ctype]
                 611 end
                 612 luatexbase.create_callback = create_callback
  call\_callback Call a user defined callback. First check arguments.
                 613 local function call_callback(name,...)
                 614 if not name or name == "" then
                 615 luatexbase_error("Unable to create callback:\n" ..
                 616 "valid callback name required")
                 617 end
                 618 if user_callbacks_defaults[name] == nil then
                 619 luatexbase_error("Unable to call callback '" .. name
                 620 .. "':\nunknown or empty")
                 621 end
                 622 local l = \text{callbacklist}[\text{name}]623 local f
                 624 if not l then
                 625 f = user\_callbacks\_defaults[name]626 if l = false then
                 627 return nil
                 628 end
                 629 else
                 630 f = handlers[callbacktypes[name]](name)
                 631 end
                 632 return f(...)
                 633 end
                 634 luatexbase.call_callback=call_callback
add\_to\_callback Add a function to a callback. First check arguments.
                 635 local function add_to_callback(name, func, description)
                 636 if not name or name == "" then
                 637 luatexbase_error("Unable to register callback:\n" ..
                 638 "valid callback name required")
                 639 end
                 640 if not callbacktypes[name] or
                 641 type(func) \tilde{ } = "function" or
                 642 not description or
                 643 description == "" then
                 644 luatexbase_error(
                 645 "Unable to register callback.\n\n"
                 646 .. "Correct usage: \n"
                 647 .. "add_to_callback(<callback>, <function>, <description>)"
                 648 )
                 649 end
```
Then test if this callback is already in use. If not, initialise its list and register the proper handler.

```
650 local l = \text{callbacklist}[\text{name}]651 if l == nil then
652 1 = \{ \}653 callbacklist[name] = l
If it is not a user defined callback use the primitive callback register.
654 if user_callbacks_defaults[name] == nil then
655 callback_register(name, handlers[callbacktypes[name]](name))
656 end
```

```
657 end
```
Actually register the function and give an error if more than one exclusive one is registered.

```
658 local f = \{659 func = func,
                      660 description = description,
                      661 }
                      662 local priority = #1 + 1663 if callbacktypes[name] == exclusive then
                      664 if #l == 1 then
                      665 luatexbase_error(
                      666 "Cannot add second callback to exclusive function\n'" ..
                      667 name .. "'")
                      668 end
                      669 end
                      670 table.insert(l, priority, f)
                      Keep user informed.
                      671 luatexbase_log(
                      672 "Inserting '" .. description .. "' at position "
                      673 .. priority .. " in '" .. name .. "'."
                      674 )
                      675 end
                      676 luatexbase.add_to_callback = add_to_callback
remove\_from\_callback Remove a function from a callback. First check arguments.
                      677 local function remove_from_callback(name, description)
                      678 if not name or name == "" then
                      679 luatexbase_error("Unable to remove function from callback:\n" ..
                      680 "valid callback name required")
                      681 end
                      682 if not callbacktypes[name] or
                      683 not description or
                      684 description == "" then
                      685 luatexbase_error(
                      686 "Unable to remove function from callback.\n\ln"
                      687 .. "Correct usage:\n"
                      688 .. "remove_from_callback(<callback>, <description>)"
                      689 )
                      690 end
                      691 local l = \text{callbacklist}[\text{name}]692 if not l then
                      693 luatexbase_error(
                      694 "No callback list for '" .. name .. "'\n\langle n''\rangle
```

```
695 end
```
Loop over the callback's function list until we find a matching entry. Remove it and check if the list is empty: if so, unregister the callback handler.

```
696 local index = false
                  697 for i,j in ipairs(l) do
                  698 if j.description == description then
                  699 index = i
                  700 break
                  701 end
                  702 end
                  703 if not index then
                  704 luatexbase_error(
                  705 "No callback '" .. description .. "' registered for '" ..
                  706 name .. "'\n")
                  707 end
                  708 local cb = l[index]
                  709 table.remove(l, index)
                  710 luatexbase_log(
                  711 "Removing '" .. description .. "' from '" .. name .. "'."
                  712 )
                  713 if #l == 0 then
                  714 callbacklist[name] = nil
                  715 callback_register(name, nil)
                  716 end
                  717 return cb.func,cb.description
                  718 end
                  719 luatexbase.remove_from_callback = remove_from_callback
    in\_callback Look for a function description in a callback.
                  720 local function in_callback(name, description)
                  721 if not name
                  722 or name == ""
                  723 or not callbacklist[name]
                  724 or not callbacktypes[name]
                  725 or not description then
                  726 return false
                  727 end
                  728 for _, i in pairs(callbacklist[name]) do
                  729 if i.description == description then
                  730 return true
                  731 end
                  732 end
                  733 return false
                  734 end
                  735 luatexbase.in_callback = in_callback
disable\_callback As we subvert the engine interface we need to provide a way to access this func-
                  tionality.
                  736 local function disable_callback(name)
                  737 if(callbacklist[name] == nil) then
                  738 callback_register(name, false)
                  739 else
                  740 luatexbase_error("Callback list for " .. name .. " not empty")
                  741 end
                  742 end
```

```
743 luatexbase.disable_callback = disable_callback
callback\_descriptions List the descriptions of functions registered for the given callback.
                       744 local function callback_descriptions (name)
                       745 local d = \{\}746 if not name
                       747 or name == ""
                       748 or not callbacklist[name]
                       749 or not callbacktypes[name]
                       750 then
                       751 return d
                       752 else
                       753 for k, i in pairs(callbacklist[name]) do
                       754 d[k]= i.description
                       755 end
                       756 end
                       757 return d
                       758 end
                       759 luatexbase.callback_descriptions =callback_descriptions
            uninstall Unlike at the TEX level, we have to provide a back-out mechanism here at the
```
same time as the rest of the code. This is not meant for use by anything other than latexrelease: as such this is *deliberately* not documented for users!

```
760 local function uninstall()
761 module_info(
762 "luatexbase",
763 "Uninstalling kernel luatexbase code"
764 )
765 callback.register = callback_register
766 luatexbase = nil
767 end
768 luatexbase.uninstall = uninstall
769 (/lua)
   Reset the catcode of @.
```

```
770 \text{dex})\catcode'\@=\etatcatcode\relax
```